# Update on THESIS Tools: Urban Properties Tool

Brian Kauffman March 6, 2015

### Code Status

- ncl code, different output data created by using same code with different input data
- Output data is compatible with existing ncl code that takes spreadsheet csv output and creates 1km netCDF file for use with CLM
- code + set of standard input data is in EaSM repository  $-$  requires only ncl to run
- initial documentation in repo as per tool documentation strategy

# Types of Input Files (can alter to do parameter studies)

- Specify properties of individual materials
- Create layerings of materials: walls, windows, roofs
- Create additional wall & roof types by combining different layers of materials (eg. insert windows into walls)
- Create city types (building height, H:W ratio, wall & roof types, ...)
- Assign city types to regions

### **Basic Material Properties**

#### We start with a set of *basic building materials* and their physical properties...

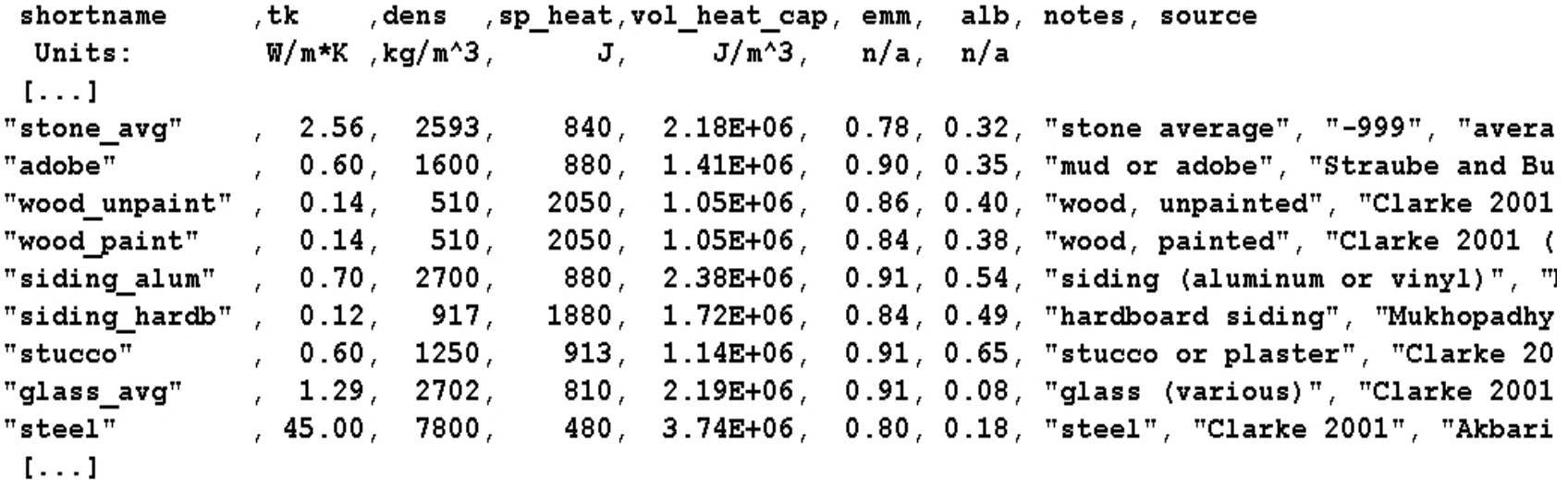

# Wall, Roof, and Road Properties

We create a set of *wall, roof and road types* and derive their physical properties by specifying what basic materials are used and how they are layered and combined

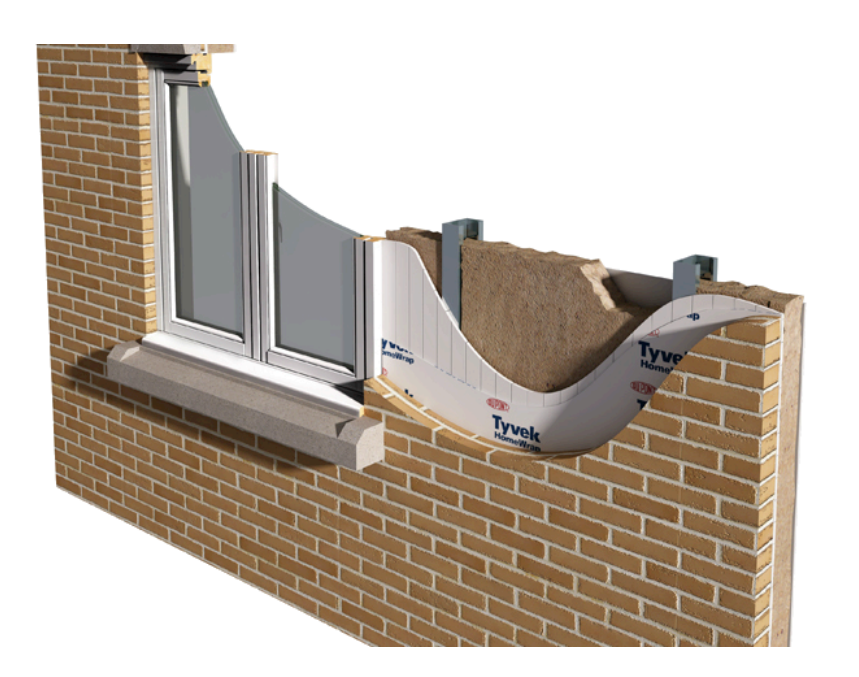

Eg. A wall type built with brick, metal bridge, insulation, drywall, and double paned windows with wood window frames 

## Urban Types

We create a set of idealized *urban* types by specifying the fraction of area occupied by buildings and roads, the building height, the wall, roof, and road types used, etc.

![](_page_5_Picture_2.jpeg)

![](_page_5_Picture_3.jpeg)

### Urban Characteristics Dataset

We assign urban types to *model regions*. CLM has 33 regions, each with four sub-categories: high, medium, and low density urban, plus a tall building district

**Global Regions** 

### Urban Properties Refactoring

![](_page_7_Figure_1.jpeg)